# **PROTOKOLL**

# ORDINARIE FÖRENINGSSTÄMMA 2024-05-23 för medlemmar i Brf

Valvet i Stockholm (org.nr. 769604-1701)

Plats: Karlbergsskolan, Stockholm

Närvarande: Se bilaga 1

Delges: Samtliga medlemmar.

### 0. Stämmans öppnande

Jan Kowalski hälsar alla välkomna förklarar stämman öppnad.

#### 1. Val av stämmoordförande

Stämman väljer Jan Kowalski till mötesordförande.

### 2. Anmälan av ordförandes val av protokollförare

Ordföranden utser Kristian Ringenson till protokollförare.

### 3. Fastställande av röstlängd

Genom avprickning upprättas förteckning över närvarande medlemmar och representerade bostadsrätter (bilaga 1). Förteckningen över närvarande godkänns att gälla som röstlängd för stämman. 32 medlemmar är närvarande vilka representerar 30 bostadsrätter, varav 4 via fullmakt.

### 4. Fastställande av dagordning

Stämman godkänner den utsända dagordningen.

# 5. Val av två personer att jämte ordförande justera protokollet tillika rösträknare

Lisa Frykman och Andreas Janmyr väljs att, jämte ordföranden, justera dagens protokoll och vara rösträknare.

### 6. Fråga om kallelse till stämman skett enligt stadgarna

Stämman beslutar att kallelse till stämman skett i behörig ordning.

# 7. Styrelsen årsredovisning

Jan Kowalski redogör för årsredovisning för 2023 varvid stämman beslutar att den läggs till handlingarna.

### 8. Föredragning av revisorernas berättelse

Jan Kowalski redogör för revisionsberättelsen för 2023 varvid stämman beslutar att den läggs till handlingarna.

### 9. Beslut om fastställande av resultat och balansräkning

Stämman godkänner styrelsens förslag till resultat och balansräkning.

# 10. Beslut om resultatdisposition enligt den fastställda balansräkningen

Stämman godkänner styrelsens förslag till resultatdisposition.

### 11. Beslut om ansvarsfrihet för styrelsen

Stämman beviljar styrelsen ansvarsfrihet.

### 11. Beslut gällande stamrenovering

Tomas Fransson redogör för styrelsens förslag enligt bilaga 2 gällande motiv för stambytet, förslagna åtgärder och förslag till beslut. Jan Kowalski informerar om att två leverantörer kvarstår och att

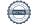

beslut val av leverantör kommer ske inom kort. Planen är att starten för projektering i bästa fall kan bli i juni men annars i augusti. Tidplan och ordningen mellan 74:an och 76:an beror av hur förskolan kan hanteras. Den uppskattade samlade avgiftshöjning på cirka 25% de närmaste åren beräknas täcka ökade räntor och det nya 10-åriga tomträttsavtalet from 2025-01-01. En succesiv höjning under fyra år till 1 429 400 kronor, varav 207 400 vidarefaktureras förskolan.

Efter en diskussion gällande badrummens utrustning, tillval, störningsnivå, sätt att behandla tilläggsarbeten, rabatter m.m. beslutar stämman enhälligt att bifalla styrelsens förslag:

att föreningen genomför ett komplett stambyte (vatten- och avloppssystem) och godkänner de i stämmounderlaget redovisade förändringarna i bostadslägenheterna som kommer att uppstå i samband med genomförande av stambytet;

att godkänna föreningens övertagande av bostadsrättshavarnas underhålls- och reparationsansvar för de delar av lägenheten som berörs i samband med stambytet.

# 13. Beslut om arvoden för styrelse styrelsens medlemmar och revisorer för nästkommande verksamhetsår (2024)

Stämman beslutar att arvodet för styrelsen skall uppgå till två prisbasbelopp (114 600 kronor för 2024). Arvode till revisor föreslås enligt räkning. Stämman bifaller förslaget.

### 14. Val av styrelseledamöter och suppleanter

Stämman bifaller valberedningens förslag enligt följande:

**Ordinarie ledamöter:** Kristian Ringenson (omval, 1 år), Tomas Fransson (omval 1 år). Jan Kowalski och Ruben De Moore har ett år kvar på sin mandatperiod.

**Suppleanter:** Stefan Friman (omval, 1 år).

# 15. Val av revisor och revisorssuppleant

Stämman bifaller valberedningens förslag enligt följande:

Revisor: Erik Hallander, WeAudit Sweden AB

Revisorssuppleant: WeAudit Sweden AB (bolagsval)

### 16. Val av valberedning

Stämman väljer Anna Frenning (omval, 1 år) och Lisa Frykman (1 år) till valberedning fram till nästa årsstämma.

#### 17. Motioner

Inkomna motioner återfinns i bilaga 3. Rosita Lindskog redogör för sina två motioner.

Motion 1: Skrotning av sopsugsystemet för att använda soprummen för förvaring Stämman beslutar enhälligt att bifalla motionen och att arbetet görs i samband med stamrenoveringen.

### Motion 2: Skylt vid 74:ans cykelställ att det är avsett för de boende

Stämman beslutar enhälligt att bifalla motionen.

### 18. Övriga frågor

Inga övriga frågor.

# 19. Stämmans avslutande

Ordföranden förklarar stämman avslutad.

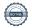

| Vid protokollet                |                |
|--------------------------------|----------------|
| Kristian Ringenson             |                |
| Justeras                       |                |
| Jan Kowalski (mötesordförande) |                |
|                                |                |
| Lisa Frykman                   | Andreas Janmyr |

# Röstlängd för föreningsstämma Brf Valvet i Stockholm

Datum: 2024-05-23

Närvarande medlem Ν Ja Röstande medlem R Ν Nej F Fullmakt Α Avstår

| Lgh Namn |                          |   |   |      | Fullmakt   | Stan |   |   |
|----------|--------------------------|---|---|------|------------|------|---|---|
|          | Namn                     | N | R | F    | för lgh nr | J    | N | Α |
| 1201-1   | Ericsson Chris           | N | R |      |            | J    |   |   |
| 1201-1   | Ericsson Christer        |   |   |      |            |      |   |   |
| 1202-2   | Lindskog Rosita          | N | R |      |            | J    |   |   |
| 1202-2   | Lindvall Gunnar          | N |   |      |            |      |   |   |
| 1203-3   | Arbring Kerstin          |   |   |      |            |      |   |   |
| 1203-3   | Arbring Reibert          | N | R |      |            | J    |   |   |
| 1204-4   | (Rosenlund Björn dödsbo) |   |   |      |            |      |   |   |
| 1301-5   | Vesterlund Eva           | N | R |      |            | J    |   |   |
| 1301-5   | Vesterlund Mattias       |   |   |      |            | 1 🗀  |   |   |
| 1302-6   | Lind Arne                | N | R |      |            | J    |   |   |
| 1303-7   | Friman Stefan            |   |   | F    |            | J    |   |   |
| 1304-8   | Backlund Sara            | N | R |      |            | J    |   |   |
| 1304-8   | Wahlström Jonas          | N |   |      |            | 1 🗀  |   |   |
| 1401-9   | Wuolle Esther            |   |   |      |            | 1 🗀  |   |   |
| 1401-9   | Wuolle Robert            | N | R |      |            | J    |   |   |
| 1402-10  | Bäcklund Tomas           |   |   | F    |            | J    |   |   |
| 1402-10  | Hassel Maria             |   |   | F    |            | 1    |   |   |
| 1403-11  | Davidsson Bengt          |   |   |      |            | 1 🗀  |   |   |
| 1404-12  | Quant Paul               | N |   |      |            | 1 🗀  |   |   |
| 1404-12  | Quant Sofie              | N | R |      |            | J    |   |   |
| 1501-13  | Engelhart Kaj            | N |   |      |            | 1    |   |   |
| 1501-13  | Sundström Christina      | N | R |      |            | J    |   |   |
| 1502-14  | Ramirez Dinara           |   |   |      |            | 1 🗀  |   |   |
| 1503-15  | Okuma Kiwako             |   |   |      |            | 1 🗀  |   |   |
| 1504-16  | Modeé Åke                | N | R |      |            | J    |   |   |
| 1504-16  | Rasting Tone             |   |   |      |            | 1 🗀  |   |   |
| 1601-17  | Dössing Åsa              |   |   |      |            | 1 🗀  |   |   |
| 1601-17  | Wetterberg Tobias        | N | R |      |            | J    |   |   |
| 1602-18  | Näslund Berit            | N | R |      |            | J    |   |   |
| 1603-19  | Cortinez Ariztia Maria   |   |   |      |            | 1 🗀  |   |   |
| 1604-20  | (Rombén Irma dödsbo)     |   |   |      |            | 1 🗀  |   |   |
| 1701-21  | Wahlström Madeleine      |   |   |      |            | 1 🗀  | ĺ |   |
| 1701-21  | Wahlström Marcus         | N | R |      |            | J    |   |   |
| 1702-22  | Kowalski Jan             | N | R |      | 1303-7     | J    |   |   |
| 1703-23  | Lindström Morgan         |   |   |      |            | 1 🗀  |   |   |
|          | Palm Filip               |   |   |      |            | 1    |   |   |
|          | Lindell Kerstin          |   |   | F 1) |            | J    |   |   |

| 1001-27   | Helander Isby Annika        |   |   |   |         |          |   |  |
|-----------|-----------------------------|---|---|---|---------|----------|---|--|
| 1101-27   | Isby Tomas                  | N | R |   |         | ] [      | J |  |
| 1102-28   | Almroth Lilian              | N | R |   |         | ] [      | J |  |
| 1103-29   | Johansson Sussane           |   |   |   |         | 1 🗆      |   |  |
| 1104-30   | Mellqvist Pär               |   |   |   |         | 1 🗆      |   |  |
| 1201-31   | Liu Luan                    |   |   |   |         | 1 🗆      |   |  |
| 1201-31   | Long Mengni                 |   |   |   |         | 1 🗆      |   |  |
| 1202-32   | Kalpio Sirkka               |   |   |   |         | 1 [      |   |  |
| 1202-32   | Markling Mats               |   |   |   |         | 1 [      |   |  |
| 1203-33   | Ka-sheng Leung Philip James |   |   |   |         | 1 🗆      |   |  |
| 1203-33   | Maceda Veloso Mia Kim       |   |   |   |         | 1 [      |   |  |
| 1204-34   | Fransson Tomas              | N | R |   | 1403-40 | 1 🗔      | J |  |
| 1204-34   | Smith Deidre                |   |   |   |         | 1 [      |   |  |
| 1301-35   | Frykman Lisa                | N | R |   |         | 1 F.     | J |  |
| 1301-35   | Frykman Mandus              |   |   |   |         | 1 [      |   |  |
| 1302-36   | Campbell Angus,             |   |   |   |         | 1 [      |   |  |
| 1302-36   | Canning Alice               |   |   |   |         | 1 🗆      |   |  |
| 1303-37   | Arvidsson Nisse             |   |   |   |         | 1 [      |   |  |
| 1303-37   | Arvidssona Daria            |   |   |   |         | 1 [      |   |  |
| 1304-38   | Frenning Anna               | N | R |   |         | 1 F.     | J |  |
| 1304-38   | Ringenson Kristian          | N |   |   | 1402-10 | 1 🗆      |   |  |
| 1401-39   | De Moor Ruben               | N | R |   |         | ] [      | J |  |
| 1401-39   | Zaker Sara                  |   |   |   |         | ] [      |   |  |
| 1402-40   | Al-Bitar Wasfi              |   |   | F |         | ] [      | J |  |
| 1403-41   | Abrahamsson John Felix      |   |   |   |         | ] [      |   |  |
| 1401-41   | Persson Martin              |   |   |   |         | 1 [      |   |  |
| 1404-42   | Hedman Anna                 | N | R |   |         | ] [      | J |  |
| 1404-42   | Rijken Sander               |   |   |   |         | 1 [      |   |  |
| 1501-43   | Cifuentes Marcela           |   |   |   |         | ] [      |   |  |
| 1501-43   | Setterwall Daniel           | N | R |   |         | 1 🗔      | J |  |
| 1502-44   | Grundström Carl             |   |   |   |         | 1 [      |   |  |
| 1503-45   | Boström Martin              |   |   |   |         | 1 🗆      |   |  |
| 1503-45   | Hjelmberg Fredrika          |   |   |   |         | ] [      |   |  |
| 1504-46   | Persson Bo                  | N |   |   |         | 1 🗆      |   |  |
| 1504-46   | Persson Kristina            | N | R |   |         | ] [      | J |  |
| 1003-47   | Nowak Anna                  | N | R |   |         |          | J |  |
| 1002-48   | Jiang Kevin                 | N | R |   |         | ] [      | J |  |
| 1001-49   | Janmyr Andreas              | N | R |   |         | ] [      | J |  |
| 1001-49   | Janmyr Lena                 |   |   |   |         | <b>1</b> | T |  |
| 1) Torulf | Lindell ombud               |   |   |   | 1704-24 |          |   |  |

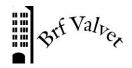

2024-05-15

Till alla medlemmar i Brf Valvet

# Styrelsens förslag till beslut gällande punkt 12 på föreningens årsstämma den 23 maj 2024 - Stambyte

Efter att ett antal läckor och skador på avloppsstammar och vattenledningar har Styrelsen senaste året utrett behovet av större åtgärder på desamma. De utredningar och analyser som gjorts av Fastighetsägarna, Samsons rör och Jan-Olof Henriksson har alla visat på att stammarna befinner sig i ett bristfälligt skick med risk för stora olägenheter, skador och kostnader. Inträffade skador har också inneburit att vi tvingats byta försäkringsbolag.

Styrelsen har därför beslutat att göra en komplett renovering av stammarna för vatten och avlopp. Det är den lösning som står till buds och som bäst tryggar ett gott boende, en god ekonomi för föreningen och varaktig funktion. Kostnaden för stambytet beräknas till cirka 25 miljoner kronor. Denna kostnad kommer att finansieras genom upptagande av lån. Detta tillsammans med andra kostnadsökningar, bland annat tomträttsavgälden, innebär sannolikt ett behov att de närmaste två åren höja avgifterna med cirka 25%. Med tanke på att föreningen har ganska låga medlemsavgifter är denna inte så dramatiskt stor. Nyrenoverade stammar tillsammans med nyrenoverade badrum höjer värdet på lägenheterna vid försäljning. En komplett renovering av stammarna och badrummen ger även en fullständig garanti på samtliga material och arbeten, vilket en partiell renovering inte skulle göra.

### Stambytets påverkan på lägenheterna

Stambytet innebär att samtliga våtutrymmen måste rivas och nya tätskikt och ytskikt anbringas. Ny badrumsinredning kommer att installeras i föreningens regi och ett standardpaket inkluderas i den uppskattade kostnaden för renoveringen. Om det är tekniskt möjligt kan lägenhetsinnehavare få del av tidigare badrumsinredning återmonterad. Bostadsrättshavaren kommer också att ha möjlighet att på egen bekostnad välja andra ytskikt och annan inredning än den som ingår i föreningens upphandlade standardutrustning. Nedan beskrivs i korthet de åtgärder som berör lägenheterna:

### Kök

I samband med stambytet ingår byte av vattenblandare och vattenlås till standardmodell.

# Badrum och duschrum

I stambytesupphandlingen ingår helkakling av väggar och golv i våtutrymmen. Ny tröskel installeras. Ny toalett och handfat med underrede, blandare, duschset, badrumsskåp med belysning och eluttag samt elektrisk handdukstork. Samtliga elinstallationer byts, taken utformas med infällda spotlights och golvvärme installeras. Eluttag och anslutning för tvättmaskin monteras och befintliga tvättmaskiner återkopplas.

# Stambytets genomförande

Föreningen räknar med att projektering och etablering påbörjas före sommaren och att arbetet kan starta senast direkt efter semestern i år. Arbetet planeras för att medlemmarna ska kunna bo kvar i lägenheterna under tiden renoveringen pågår. Hela

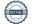

arbetet beräknas ta ungefär 10 månader och arbetet i varje lägenhet tar ungefär 10 veckor. Under den tiden kommer våtutrymmen inte att vara användbara och inte heller köksavlopp. Vatten kommer under den tiden inte att finnas i lägenheten. Vi planerar för att de lägenheter som har två stammar (två toaletter) ska kunna ha en av dessa i drift under hela perioden. Det kommer att finnas vattentapp i trapphuset och diskho för diskvatten vilket möjliggör matlagning. Det kommer att finnas tillgång till dusch och toalett i varje hus.

# Bostadsrättslagens regler

För att våtrumsrenoveringen och åtgärderna i kök ska kunna genomföras i föreningens regi och på föreningens bekostnad krävs ett beslut på stämma.

Enligt bostadsrättslagens 9 kapitel 16 § behövs också ett samtycke från alla bostadsrättshavare för att föreningen ska kunna göra ändringarna som behövs i lägenheterna och kunna ta ansvar för berörda utrymmen under arbetet.

Om någon bostadsrättshavare inte lämnar samtycke måste föreningen ansöka om hyresnämndens godkännande av ett eventuellt stämmobeslut. Vi hoppas slippa ett sådant förfarande då det riskerar att förlänga processen kring ett nödvändigt stambyte och öka risken för högre entreprenadkostnader och vattenskador. De bostadsrättshavare som bifaller styrelsens förslag till stämman om stambyte har därmed lämnat samtycke till lägenhetsförändringarna som detta föranleder.

### Styrelsens förslag till beslut kring stamrenovering:

Stämman beslutar att föreningen genomför ett komplett stambyte (vatten- och avloppssystem) och godkänner de i stämmounderlaget redovisade förändringarna i bostadslägenheterna som kommer att uppstå i samband med genomförande av stambytet.

Stämman beslutar även att godkänna föreningens övertagande av bostadsrättshavarnas underhålls- och reparationsansvar för de delar av lägenheten som berörs i samband med stambytet.

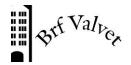

2024-05-15

# Motioner, punkt 17, föreningsstämman den 23 maj 2024

Motion 1 från Rosita Lindskog, 74:an

"Jag föreslår att vi ordnar så att det gamla "sopnedkastrummet" saneras så att vi kan ha våra utemöbler och annat som BRF:en behöver förvara där inne över vinterhalvåret då möblerna blir fuktskadade under presenningen. Synd då det investerats i reparation och nymålning sommaren 2023."

### Styrelsens svar:

Rummen för sopsugsanläggningen i respektive hus bör frigöras för andra ändamål. Att riva anläggningen, såga itu och forsla bort kärlen, att ta bort soprören och sätta igen hålen efter rören i källare kostar cirka hundrafemtio tusen enligt en uppskattning vi fått. Styrelsen bedömer att priset kan reduceras väsentligt om arbetet beställs som ett tilläggsarbete till stambytet.

Styrelsen föreslår stämman att bifalla motionen och att jobbet utförs i samband med stambytet.

Motion 2 från Rosita Lindskog, 74:an.

"Skulle vi inte kunna sätta upp en skylt framför åtminstone första delen av cykelparkeringen som talar om att denna del är avsedd för boende i BRF:ens cyklar. Har sett detta på annat håll. Anledningen är att det ofta parkeras barnvagnar m.m. där som inte tillhör oss boende vilket resulterar i trångt med plats för våra cyklar och att det förekommer att de råkat bli välta."

Styrelsen föreslår stämman att bifalla motionen.

# Verifikat

Transaktion 09222115557518834331

### Dokument

Protokoll föreningstämma 2024-05-23-tot

Huvuddokument

8 sidor

Startades 2024-05-30 17:45:43 CEST (+0200) av Reduca eSign (Re)

Färdigställt 2024-05-31 07:48:48 CEST (+0200)

### Initierare

### Reduca eSign (Re)

reduca-esign@reduca.se

# Signerare

# Jan Kowalski (JK)

jk@kowan.com Signerade 2024-05-31 07:48:48 CEST (+0200)

# Kristian Ringenson (KR)

kristian@ringenson.se

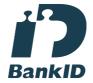

Namnet som returnerades från svenskt BankID var "Lars Kristian Ringenson" Signerade 2024-05-30 17:47:10 CEST (+0200)

# Lisa Frykman (LF)

lisa.e.frykman@gmail.com Signerade 2024-05-30 21:13:02 CEST (+0200)

# Andreas Janmyr (AJ)

andreas.janmyr@gmail.com Signerade 2024-05-30 17:53:58 CEST (+0200)

Detta verifikat är utfärdat av Scrive. Information i kursiv stil är säkert verifierad av Scrive. Se de dolda bilagorna för mer information/bevis om detta dokument. Använd en PDF-läsare som t ex Adobe Reader som kan visa dolda bilagor för att se bilagorna. Observera att om dokumentet skrivs ut kan inte integriteten i papperskopian bevisas enligt nedan och att en vanlig papperutskrift saknar innehållet i de dolda bilagorna. Den digitala signaturen (elektroniska förseglingen) säkerställer att integriteten av detta dokument, inklusive de dolda bilagorna, kan bevisas matematiskt och oberoende av Scrive. För er bekvämlighet tillhandahåller Scrive även en tjänst för att kontrollera dokumentets integritet automatiskt på: https://scrive.com/verify

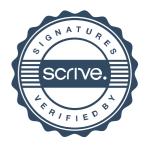